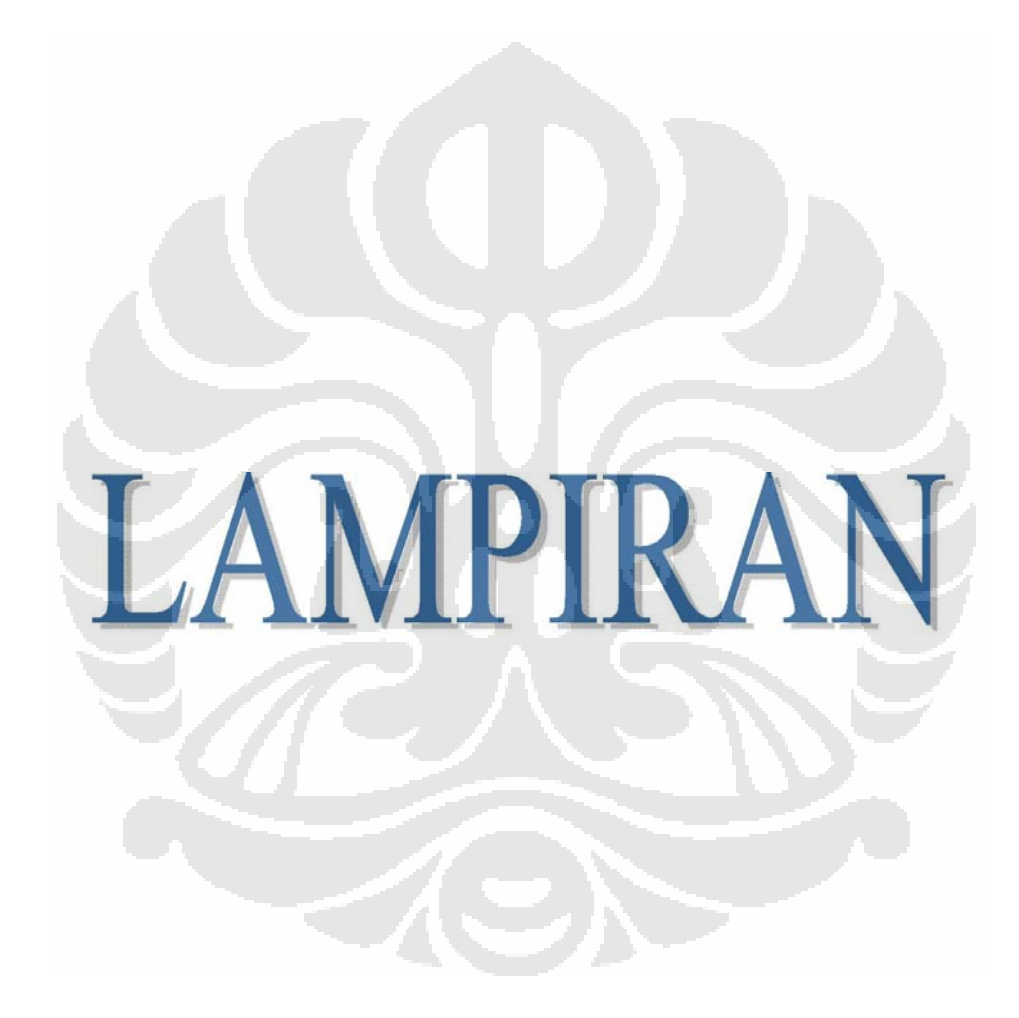

## **LAMPIRAN**

## 1. *Listing* Program (*source code*)

Berikut ini adalah listing dari program (*source code*) dalam bahasa pemrograman Matlab (*Matrix Laboratory*) yang digunakan dalam penelitian. Bahasa pemrograman Matlab yang digunakan adalah Matlab versi 7.6.0.324 (R2008a). Beberapa fungsi merupakan hasil modifikasi dari [14].

```
a. File compressAG.m
```

```
%% function compressAG 
% input :
% IszName : string contain input image's file name 
% OszName : string contain output compressed 
image's file name 
% dSize : size of domain blok 
% UkPop : size of population 
% MaxG : size of maximum number generation 
% errLimit : limit for RMS 
% pCross : probability of crossover 
% pMut : probability of mutation 
 %% %%%%%%%%%%%%%%%%%%%%%%%%%%%% 
%% Start Function 
function compressAG(IszName, OszName, dSize, UkPop, MaxG, 
errLimit, pCross, pMut) 
    %% size of domain blok 
    sdBlok = dSize; 
    %% read input image 
   I = imread(IszName);
   [m n] = size(I);m = m - (sdBlock -1); %% creating range blok 
    fprintf('\nCreate Range.....');
```

```
 [Range rSize] = createRange(I, sdBlok/2); 
     %% init Transformation matrix 
    MTransform = zeros(rsize, 5);
     %% Do compress using Genetic Algoritm 
    fprintf('\n\nCompresing ..... ');
    % counter = 0;%time = rSize * dSize * 8; %% initiate fitness vector 
    Fitness = zeros(1, UkPop); %% init graph 
    Bgraf = 100/errLimit;hfig = figure;
     hold on; 
     title('Kompresi Fraktal dengan AG'); 
     set(hfig, 'position', [50, 50, 600, 400]); 
     set(hfig, 'DoubleBuffer', 'on'); 
     axis([1 MaxG 0 Bgraf]); 
    hbestplot = plot(1:MaxG, zeros(1,MaxG), '.-');
     htext1 = text(0.6*MaxG, 0.30*Bgraf, sprintf('Best 
Fitness: %7.4f',0.0)); 
    htext2 = text(0.6*MaxG, 0.25*Bgraf, sprintf('X :
%d',0)); 
    htext3 = text(0.6*MaxG, 0.20*Bgraf, sprintf('Y :
%d',0)); 
     htext4 = text(0.6*MaxG, 0.15*Bgraf, sprintf('Range : 
%d',0)); 
     htext5 = text(0.6*MaxG, 0.10*Bgraf, sprintf('Time : 
%5.2f s',0.0)); 
     tic; 
     %% GA goes here 
    for i = 1:rsize %% do GA for each range blok 
        rBlock = GetImage(I, Range(i,:));X = intPopulation(UkPop, 3, m); %% clear graph 
        set(hbestplot, 'YData', zeros(1,MaxG));
```

```
for j = 1: MaxG
             A = [X(1,1) X(1,2) SdBlok];dTrans = ApplyTransform(I, A, X(1,3)); [Fitness(1) sBit oBit] = fitness(rBlok, 
dTrans); 
            MaxF = Fitness(1);
            MinF = Fitness(1);bestIndex = 1;
            bestX = X(1,  :);for k = 2:UkPopA = [X(k, 1:2) \text{ sdBlock}];dTrans = Apply Transform(I, A, X(k,3));
                [Fitness(k) s o] = fitness(rBlock, dTrans); if Fitness(k) > MaxF 
                   MaxF = Fitness(k);
                   bestIndex = k;bestX = X(k, :);sBit = siobit = o; end 
                 if Fitness(k) < MinF 
                   MinF = Fitness(k); end 
              end 
              %% Fill Graph 
              plotvector = get(hbestplot,'YData'); 
            plotvector(j) = MaxF; set(hbestplot, 'YData', plotvector); 
             set(htext1, 'string', sprintf('Best Fitnes:
%7.4f', MaxF)); 
              set(htext2, 'string',sprintf('X: %d', 
bestX(1));
              set(htext3, 'string',sprintf('Y: %d', 
bestX(2));
              set(htext4, 'string',sprintf('Range: %d', 
i)); 
              set(htext5, 'string',sprintf('Time: %5.2f s', 
toc)); 
              drawnow 
              if MaxF >= 100/errLimit
```

```
 break; 
              end 
             TemPopulasi = Xi;
             if mod(UkPop, 2) == 0starX = 3;
                 TemPopulasi(1,:) = X(bestIndex,:);
                 TemPopulasi(2,:) = X(bestIndex, :);
              else 
                 starX = 2iTempopulasi(1,:) = X(bestIndex,:); end 
              FitnessLin = LinearFitnessRank(UkPop, 
Fitness, MaxF, MinF); 
             %% generate new population
             for k = \text{star}x:2:\text{UkPop} IP1 = seleksi(UkPop, FitnessLin); 
                 IP2 = seleksi(UkPop, FitnessLin); 
                 if rand < pCross 
                   offSpring = crossOver(X(IP1,:),X(IP2,:)Tempopulasi(k, :) = offSpring(1, :);Tempopulasi(k+1, :) = offSpring(2,:); else 
                   TemPopulasi(k, :) = X(IP1, :);
                   TemPopulasi(k+1, :) = X(IP2,:);
                 end 
              end 
              for k = starX:UkPop 
                TemPopulasi(k,:) =mutation(TemPopulasi(k,:), pMut, m); end 
              X = TemPopulasi; 
         end 
        MTransform(i,1:3) = bestX;MTransform(i, 4:5) = [sBit obit];
```

```
 end 
 fprintf('%5.2f s',toc); 
 fprintf('\nDone\n'); 
 PID = fopen(OszName, 'wb'); 
 fwrite(PID, rSize, 'uint16'); 
 fwrite(PID, 5, 'uint8'); 
 fwrite(PID, sdBlok, 'uint8'); 
 fwrite(PID, n, 'uint16'); 
 if n > 256 
    for i = 1:rsizefwrite(PID, MTransform(i,1:3),'uint16');
          fwrite(PID, MTransform(i,4:5),'single'); 
     end 
 else 
    for i = 1:rsize fwrite(PID, MTransform(i,1:3),'uint8'); 
          fwrite(PID, MTransform(i,4:5),'single'); 
     end 
 end 
 fclose(PID);
```

```
b. File decompress.m
```
function decompress(IszName, OszName, iterate, OriImage)

```
 PID = fopen(IszName, 'rb'); 
nBaris = \nfrac{1}{1} \cdot \nint16'nkolom = \nfrac{1}{2} \binom{n}{2}, \binom{n}{2}sdBlock = \nfrac{1}{PID, 1, 'uint8')};imSize = freqd(PID, 1, 'uint16');
 Range = zeros(nBaris, nKolom); 
 if imSize > 256 
    for i = 1: nBaris
         Range(i, 1:3) = freedom(PID, [1 3], 'uint16');Range(i, 4:5) = fread(PID, [1 2], 'single');
     end 
 else 
    for i = 1:nBaris
```

```
Range(i, 1:3) = fread(PID, [1 3], 'uint8');
            Range(i, 4:5) = fread(PID, [1 2], 'single');
         end 
     end 
     fclose(PID); 
     I = zeros(imSize, imSize); 
     [RangeBlok rSize] = createRange(I, sdBlok/2); 
    fprintf('\n\nDecompresing ..... ');
    counter = 0; time = iterate * nBaris; 
    for i = 1: iterate
       for j = 1:nBarisS = Apply Transform(I, [Range(j, 1:2) soldb],Range(j,3));
            S = Apply GrayScale(S, Range(j, 4), Range(j, 5));
             I = ApplySubImage(I, RangeBlock(j,:),S);counter = counter + 1; persen = (counter/time)*100; 
              if persen < 10 
                 fprintf('\b\b\b\b\b$3.2f%%', persen);
              elseif persen <= 10 && persen < 100 
                  fprintf('\b\b\b\b\b%3.2f%%',persen); 
              else 
                 fprintf('\b\b\b\b\b\b$3.2f%', persen);
              end 
        end 
     end 
    I = \text{uint8(I)};
    O = imread(OriImage);nRMS = rms(I, 0); PSNR = 20*log10(255/nRMS); 
    fprintf('\n nrms = \.3f', nRMS);
    fprintf('nPSNR = 8.3f db', PSNR);
     fprintf('\nDone\n'); 
     imwrite(I, OszName); 
     figure; 
    imshow(I);
```
#### c. File *createRange.m*

```
function [S n] = createRange(I, sz) 
    [m, n] = size(I);count = 1;
    for i = 1:sz:m -sz +1for j = 1:sz:n -sz+1S(count, 1) = i;
          S(count, 2) = j;S(count, 3) = szicount = count + 1; end 
     end 
    n = count - 1;d. File crossOver.m
function offSpring = crossOver(P1, P2) 
    temp = rand;offSpring(1, 1) = round(temp*P1(1, 1) + (1 -temp) * P2(1,1);
    offSpring(1, 2) = round(temp*P1(1,2) + (1temp) * P2(1,2);offSpring(2, 1) = round((1 - temp)*P1(1, 1) +temp*P2(1,1));
    offSpring(2, 2) = round((1 - temp)*P1(1, 2) +temp*P2(1,2);
    temp = rand;if temp < 0.5offSpring(1,3) = P1(1,3); else 
       offSpring(1,3) = P2(1,3); end 
    temp = rand;
```

```
if temp < 0.5offSpring(2,3) = P2(1,3); else 
   offSpring(2,3) = P1(1,3); end
```
## e. File *distanceImage.m*

```
function [arc sBit oBit] = distanceImage(rBlok, dBlok) 
    dBlock = double(dBlock);rBlock = double(rBlock);[x \ y] = size(rBlock);if ([x \ y] == size(dBlock))n = x*y;DRI = sum(sum(dBlock.*rBlock,1),2);d1 = sum(sum(dBlock, 1), 2);r1 = sum(sum(rBlock, 1), 2);d12 = sum(sum(dBlock.^2,1),2);r12 = sum(sum(rBlock.^2,1),2);DR2 = d1 * r1;DR3 = d12;DR4 = d1^2;div = n*DR3 - DR4;if div = 0sBit = 0; else 
           sBit = (n*DR1 - DR2)/div; end 
        obit = (r1 - sBit*dl)/ni %arc = (r12 + sBit*(sBit*d12-2*DR1+2*oBit*d1) + 
oBit*(oBit*n-2*r1))/n; 
        arc = sum(sum((sBit*dBlok + oBit -rBlock).^2,1),2)/n;
        arc = sqrt(arc);
     end
```
## f. File *fitness.m*

function [fit s o] = fitness(rBlok, dBlok)

```
[arc s o] = distanceImage(rBlok, dBlok);
fit = 100/(arc + 1);
```
### g. File *flip.m*

```
function S = flip(I, type)[m n] = size(I);
    S = zeros(m,n); switch type 
         case 1 %refeleksi terhadap sumbu-x 
              for i=1:m 
                 S(i,:) = I(m + 1 - i,:); end 
         case 2 %refeleksi terhadap sumbu-y 
              for i=1:n 
                 S(:,i) = I(:, n + 1 -i); end 
         case 3 %refeleksi terhadap y = x 
              for i=1:n 
                  for j=1:m 
                     S(j,i) = I(n+1-i, m + 1 -j)i end 
             end 
         case 4 %refeleksi terhadap y = -x 
              for i=1:n 
                 for j=1:mS(j', i) = I(i', j);S(i, j) = I(j, i); end 
              end
```
end

#### h. File *GetImage.m*

function  $S = GetImage(I, A)$  $x = A(1,1);$  $y = A(1,2);$  $zx = A(1,3);$  $S = zeros(zx,zx);$ 

 $S = I(x:x + zx -1, y:y + zx -1);$ 

#### i. File *initPopulation.m*

```
function P = initPopulation(UkPop, UkGen, rSize)
```

```
 P = zeros(UkPop, UkGen); 
for i = 1:UkPoptemp = rand;
    if temp <= 0.5P(i, 1) = mod(round(rand * 100), rSize) + 1;P(i, 2) = mod(round(rand * 100), rSize) + 1;
     else 
        P(i, 1) = mod(round(rand * 1000), rSize) + 1;
        P(i, 2) = mod(round(rand * 1000), rSize) + 1;
     end
```
 $P(i, 3) = mod(round(rand * 10), 8);$ 

C)

end

## j. File *LinearFitnessRank.m*

```
function LFR = LinearFitnessRank(UkPop, Fitness, MaxF, 
MinF)
```

```
[SF, IndF] = sort(Fitness);LFR = zeros(1, UkPop);for i = 1:UkPopLFR(IndF(UkPop - i + 1)) = MaxF - (MaxF -MinF * ((i - 1) / (UkPop - 1));
     end
```
#### k. File *mutation.m*

```
function P = mutation(P1, PMutation, rSize) 
    P = P1;temp = rand;
     if temp < PMutation
```

```
temp = mod(round(rand*10),3)+1;
        switch temp 
            case 1, 
                P(1,1) = mod(round(rand * 100), rSize) +1; 
            case 2 
                P(1,2) = mod(round(rand * 100), rSize) +1; 
            case 3 
                P(1,3) = mod(round(rand * 10), 8); end 
     end 
l. File rms.m
function arc = rms(I, 0)I = double(I);0 = double(0);[m n] = size(I);temp = sum(sum((I-0).^2,1),2);temp = temp /(n*m);arc = sqrt(temp);
m. File seleksi.m
function Pindex = seleksi(UkPop, LinearFitness) 
     total = sum(LinearFitness); 
    CumFit = 0;temp = rand;i = 1; while i <= UkPop 
       CumFit = CumFit + LinearFitness(i); if CumFit/total > temp 
           Pindex = i; 
           break; 
        end 
       i = i + 1; end
```

```
n. File ApplyGrayScale.m
```

```
function S = ApplyGrayScale(I, s, o) 
    I = double(I);S = I * s + o;S = uint8(S);
```
# o. File *ApplySubImage.m*

```
function Z = ApplySubImage(I, A, S)x = A(1,1);y = A(1,2);
   sz = A(1,3);I(x:x+sz - 1, y:y+sz - 1) = SiZ = I;
```
# p. File *ApplyTransform.m*

```
function S = Apply Transform(I, A, type)x = A(1,1);y = A(1,2);C)
    sz = A(1,3);D1 = zeros(sz, sz);D1 = GetImage(I, [x y ss]);
    D2 = imresize(D1, 0.5); switch tipe 
          case 0, 
            S = D2; case 1, 
             S = flip(D2,2); case 2, 
             S = \text{flip}(D2,1); case 3, 
             S = imrotate(D2, 180); case 4, 
             S = \text{flip}(D2,3); case 5, 
             S = imrotate(D2, 90);
          case 6, 
             S = imrotate(D2, 270);
          case 7, 
             S = \text{flip}(D2, 4);
     end
```